**Please read all instructions before implementing MLS. There are important steps that need to be completed before installation can take place. The term** *stake* **also refers to** *district***. The terms** *ward* **and** *bishop* **also refer to** *branch* **and** *branch president***.**

**If you have any questions about MLS, please contact your stake technology clerk, send an email to msrmail@ldsmail.net, or call 1-800-453-3860, extension 2-3500.**

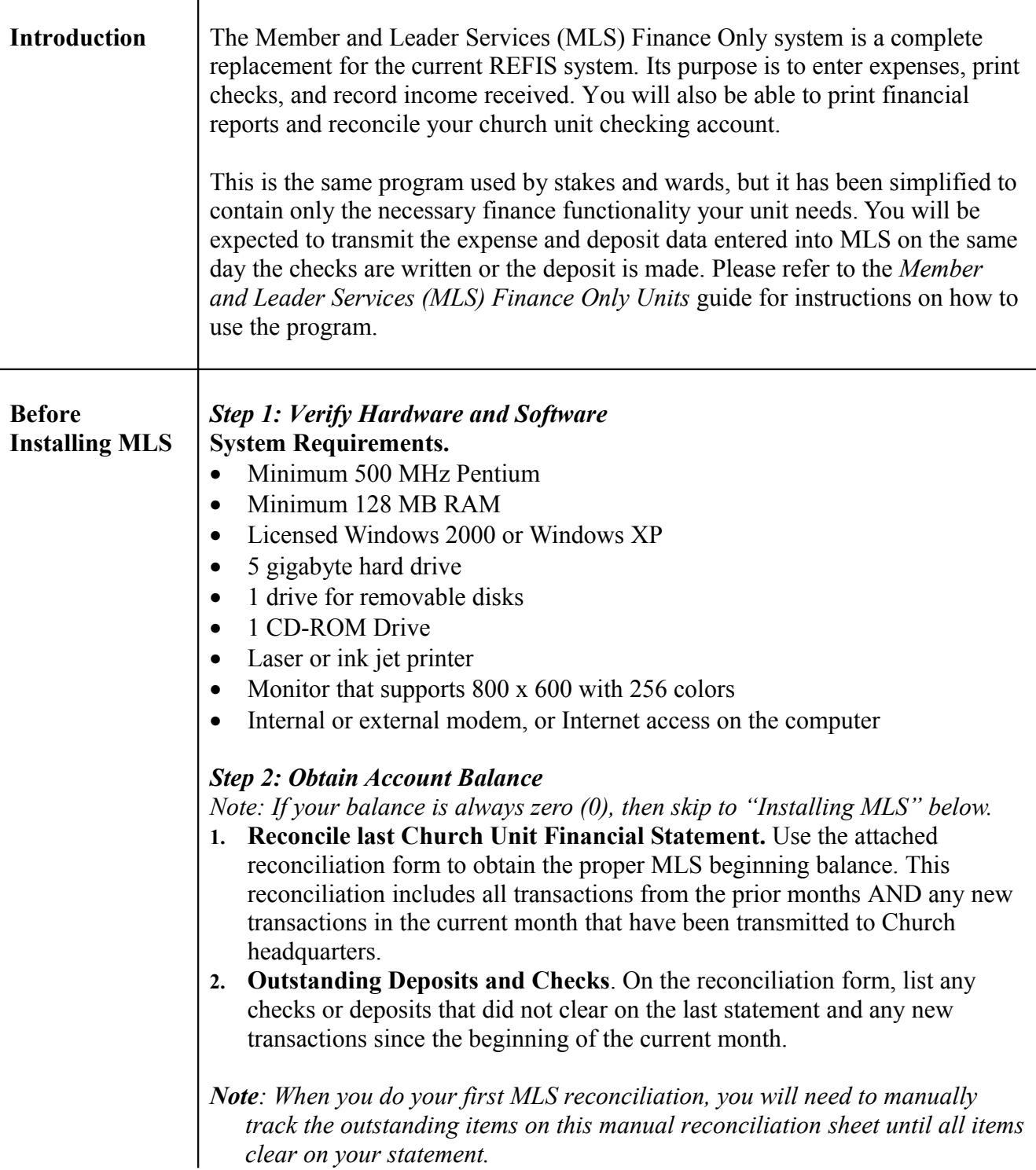

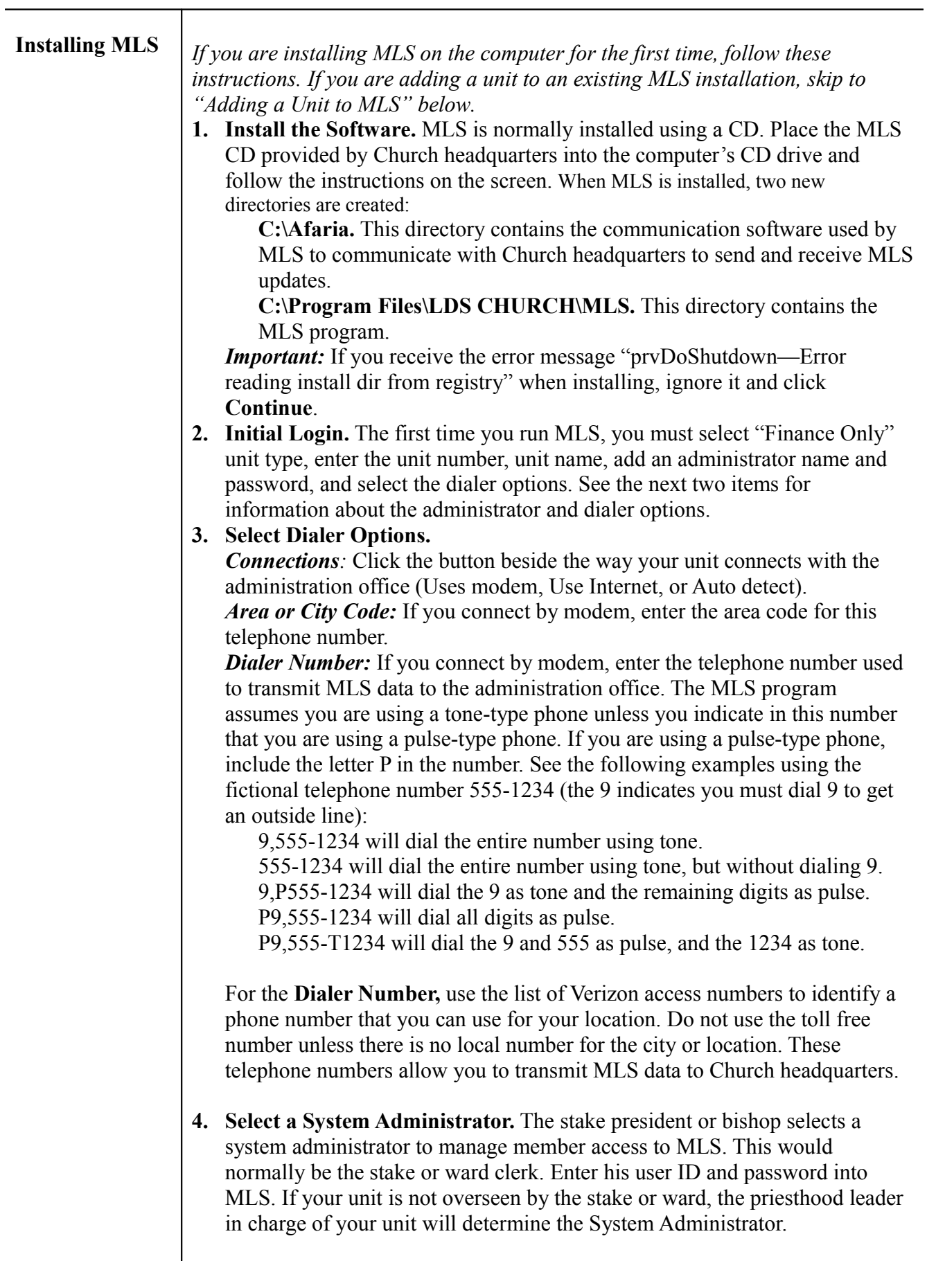

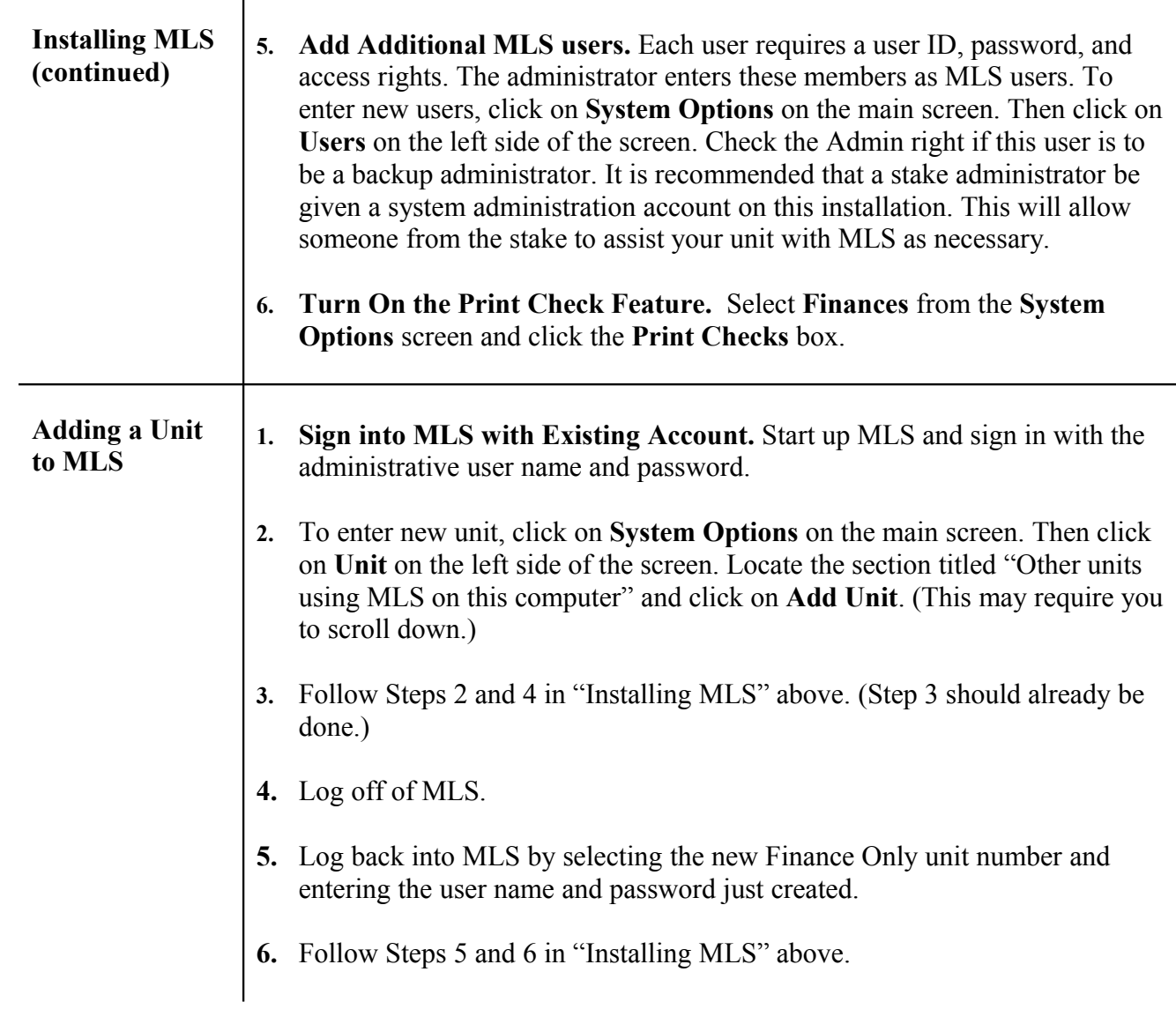

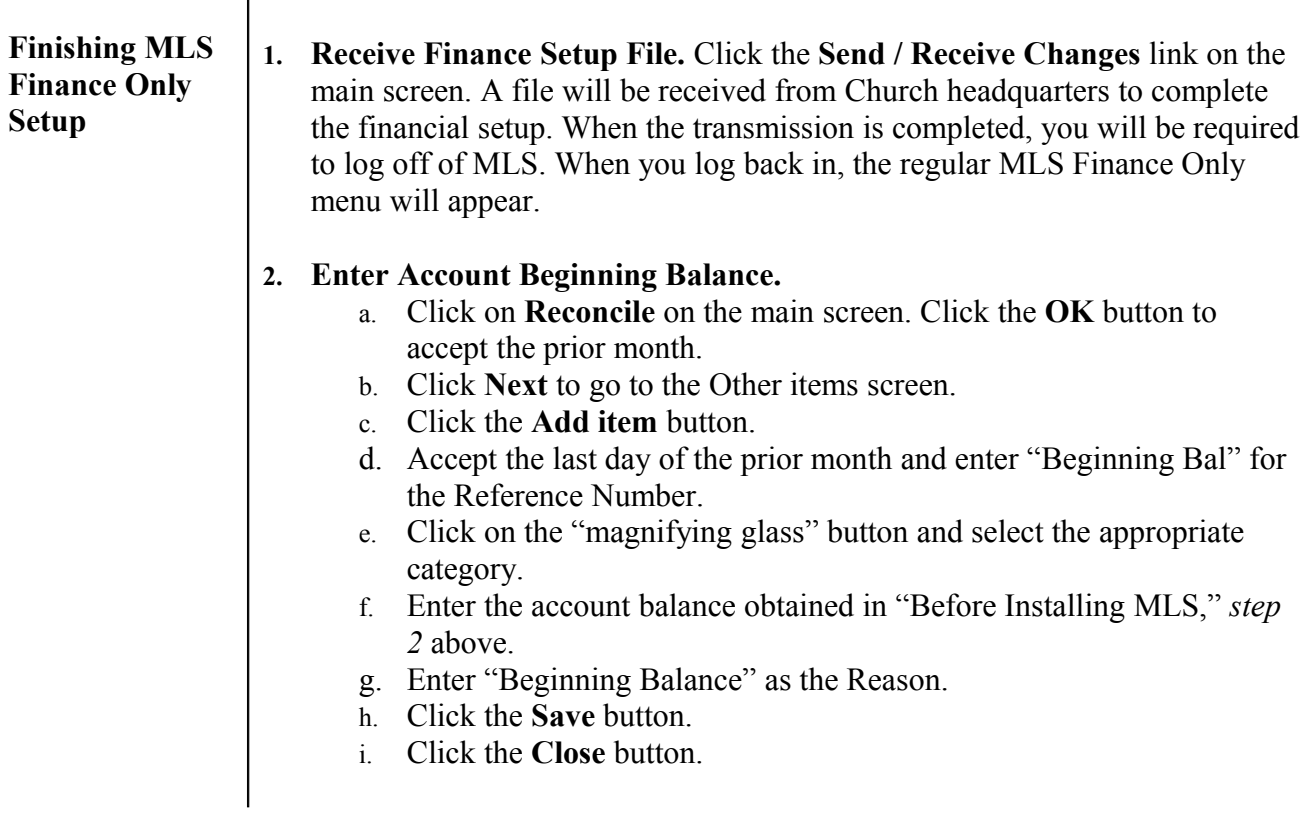

## **MLS Finance Only Beginning Balance Reconciliation Sheet**

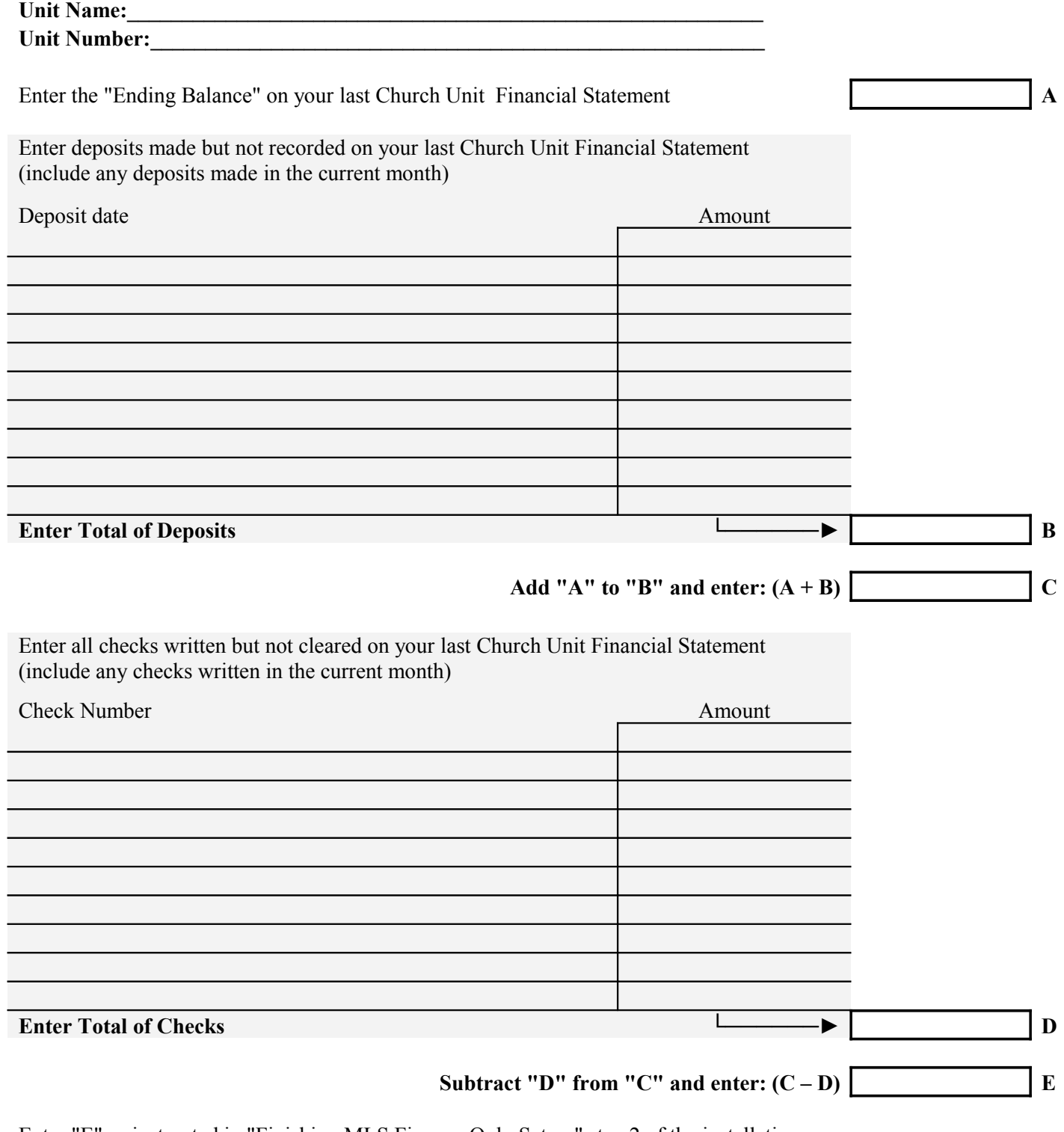

Enter "E" as instructed in "Finishing MLS Finance Only Setup," step 2 of the installation instructions.